## **Crear un curso en Moodle**

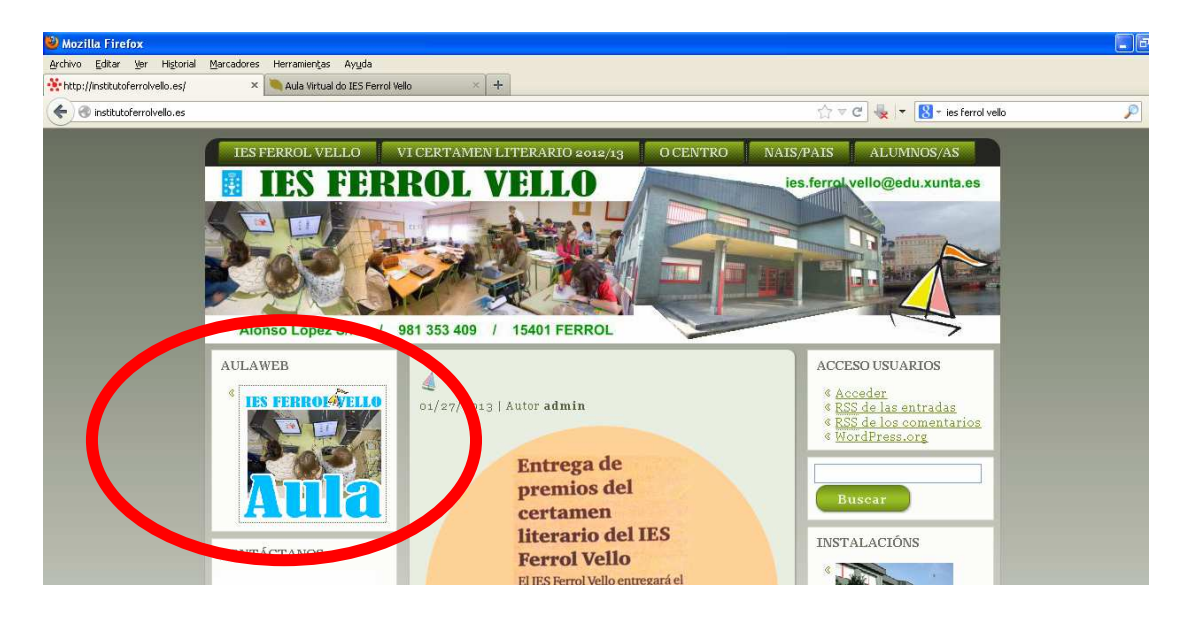

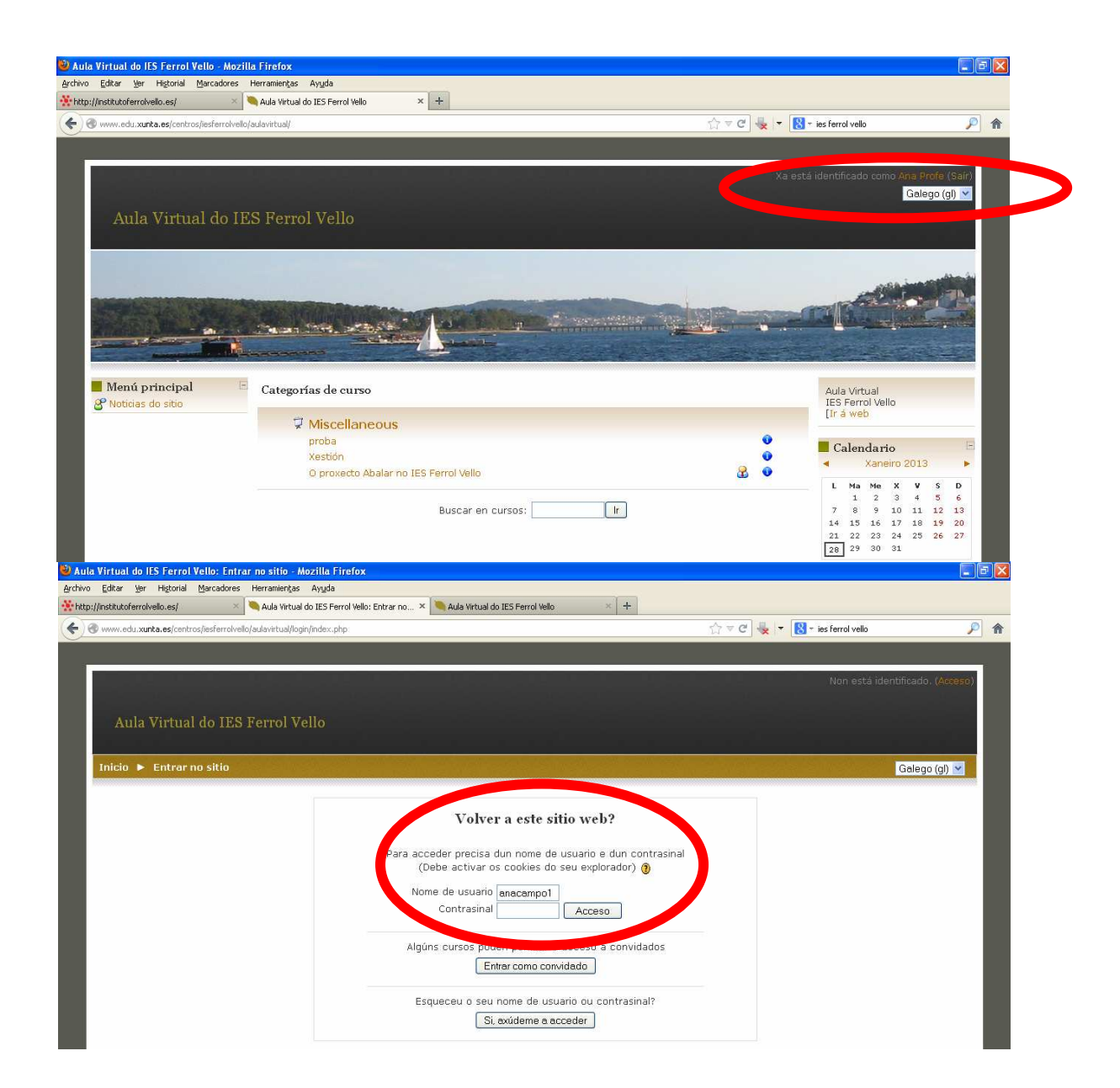

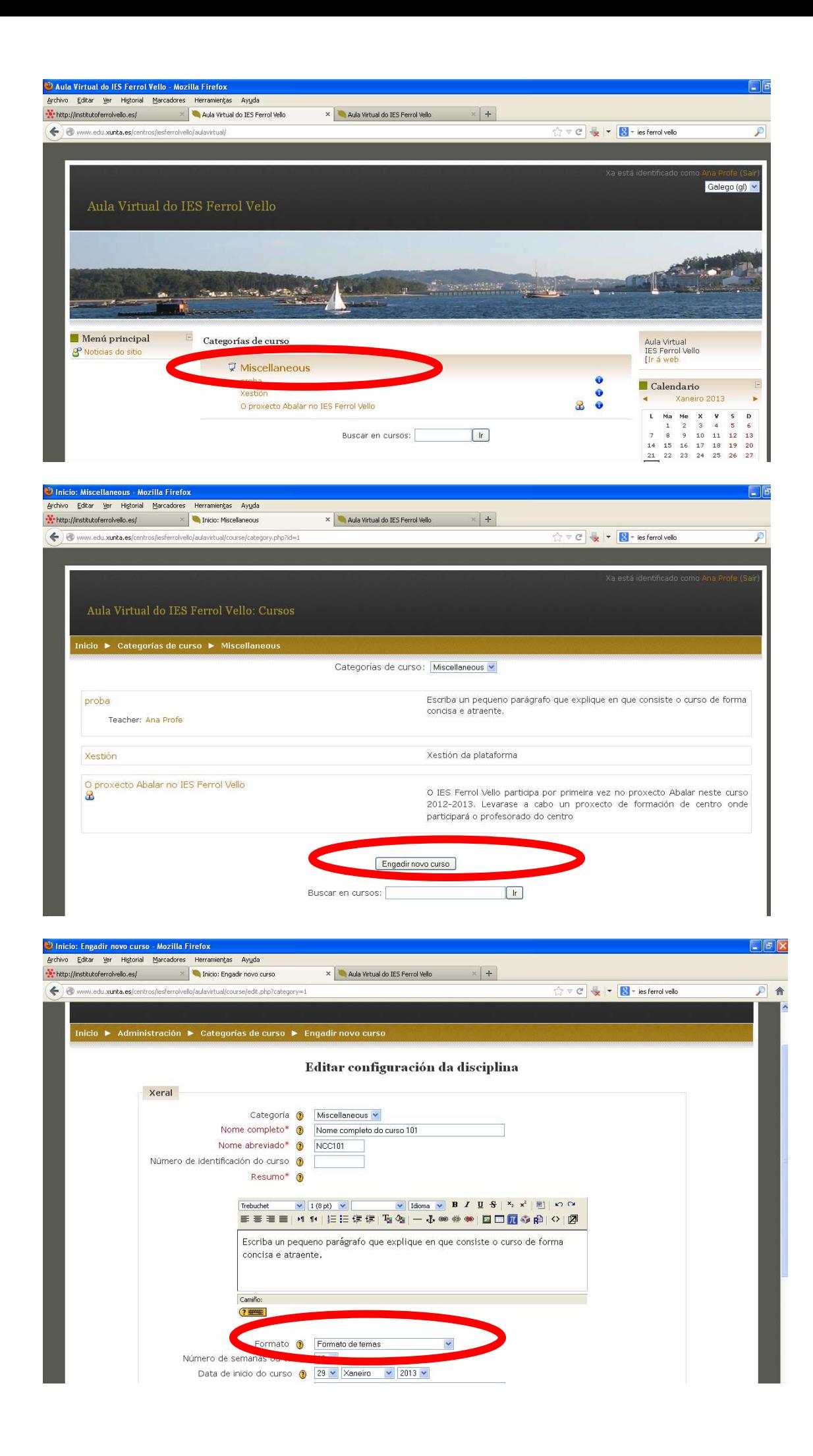

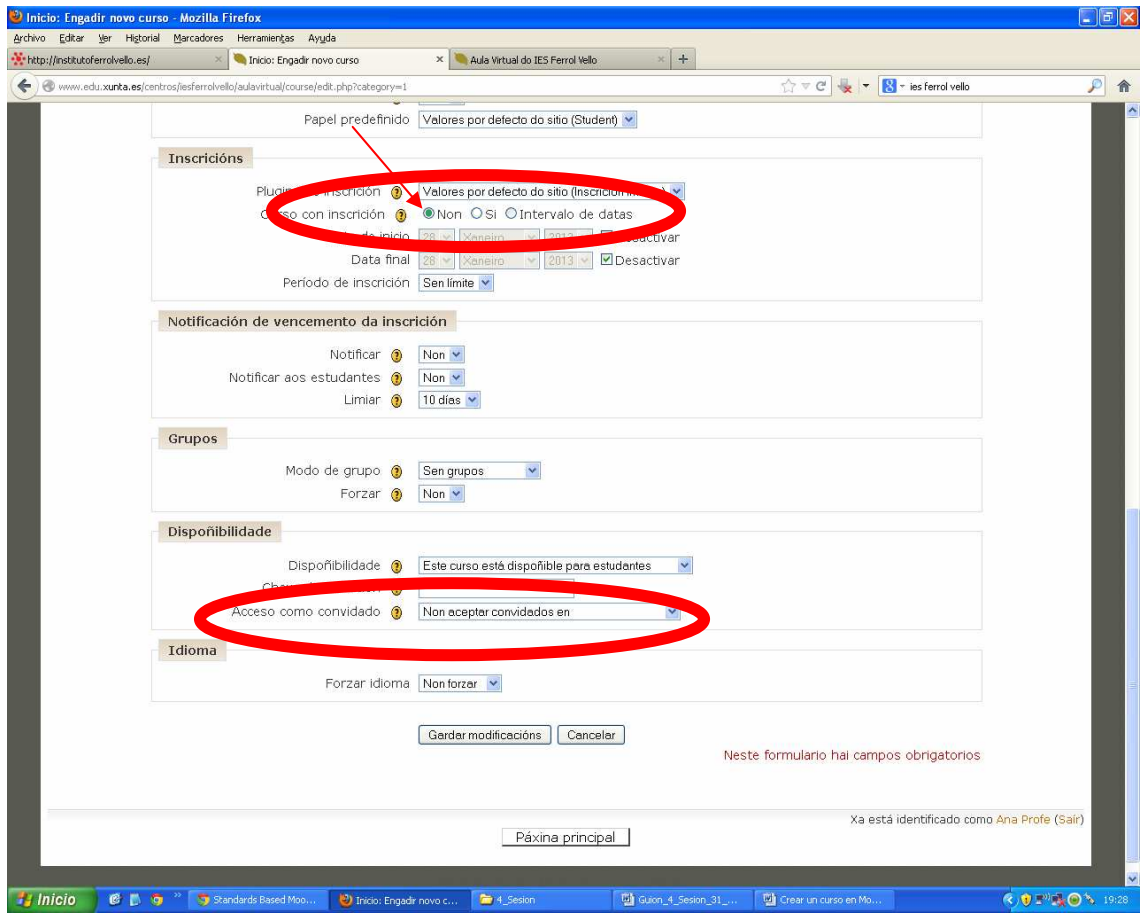

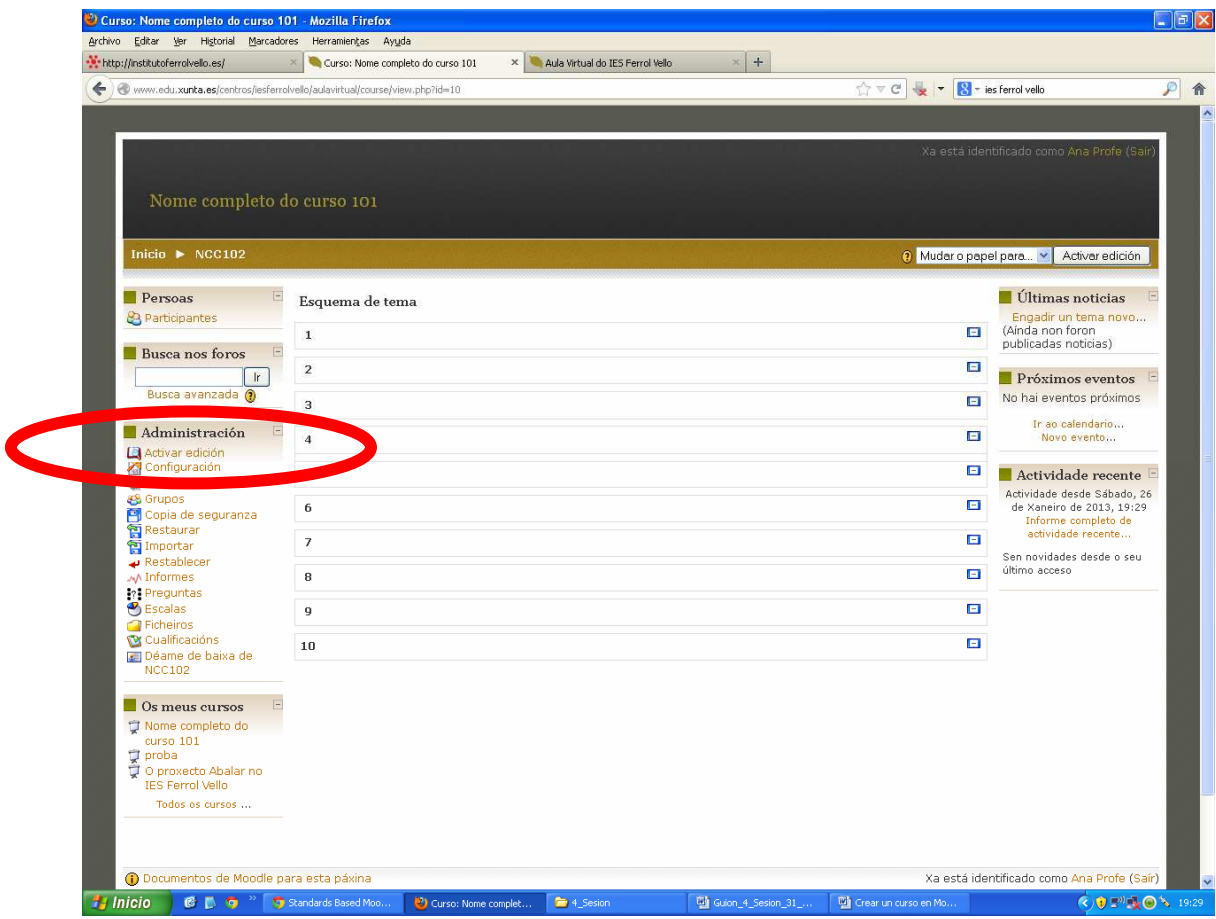

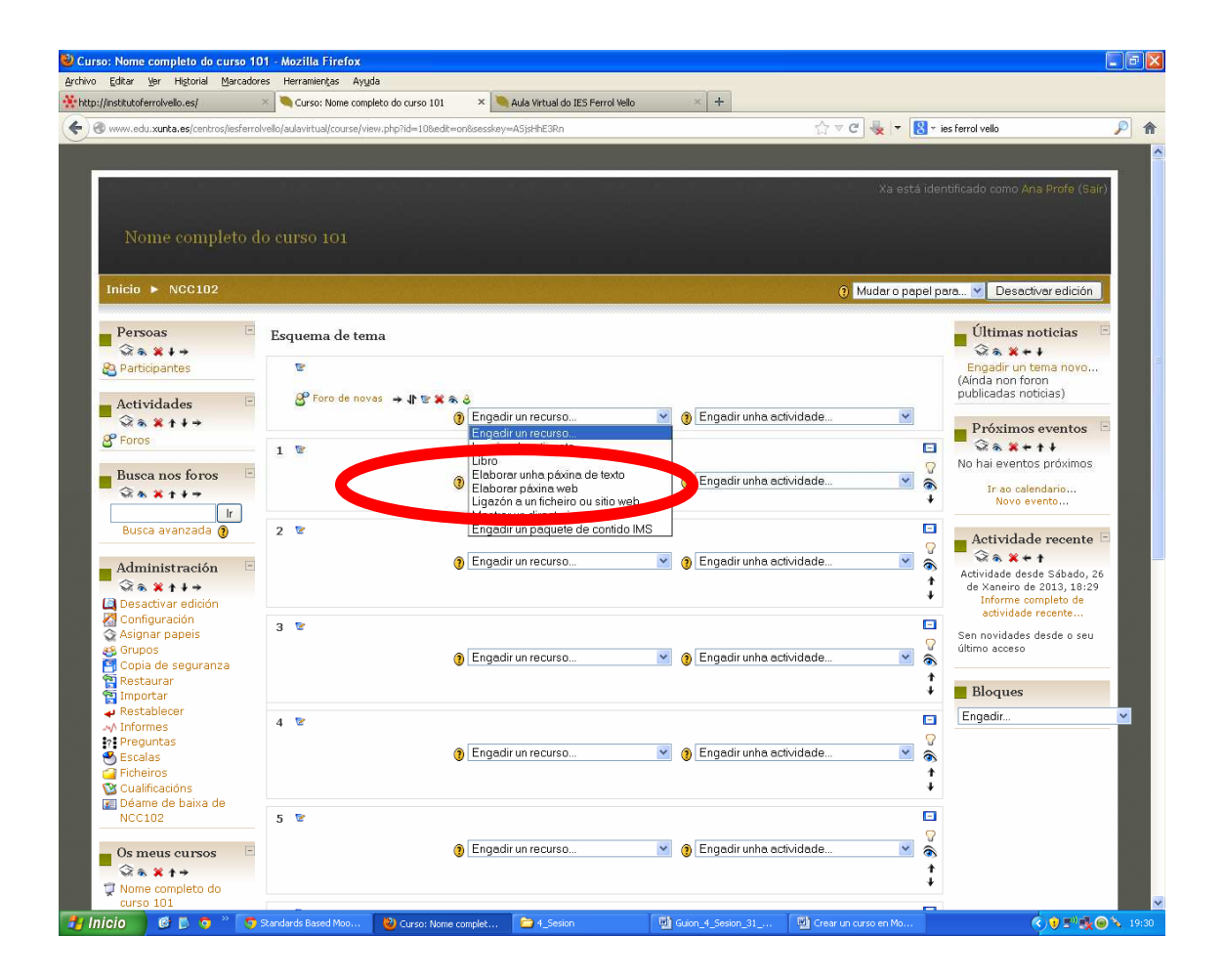

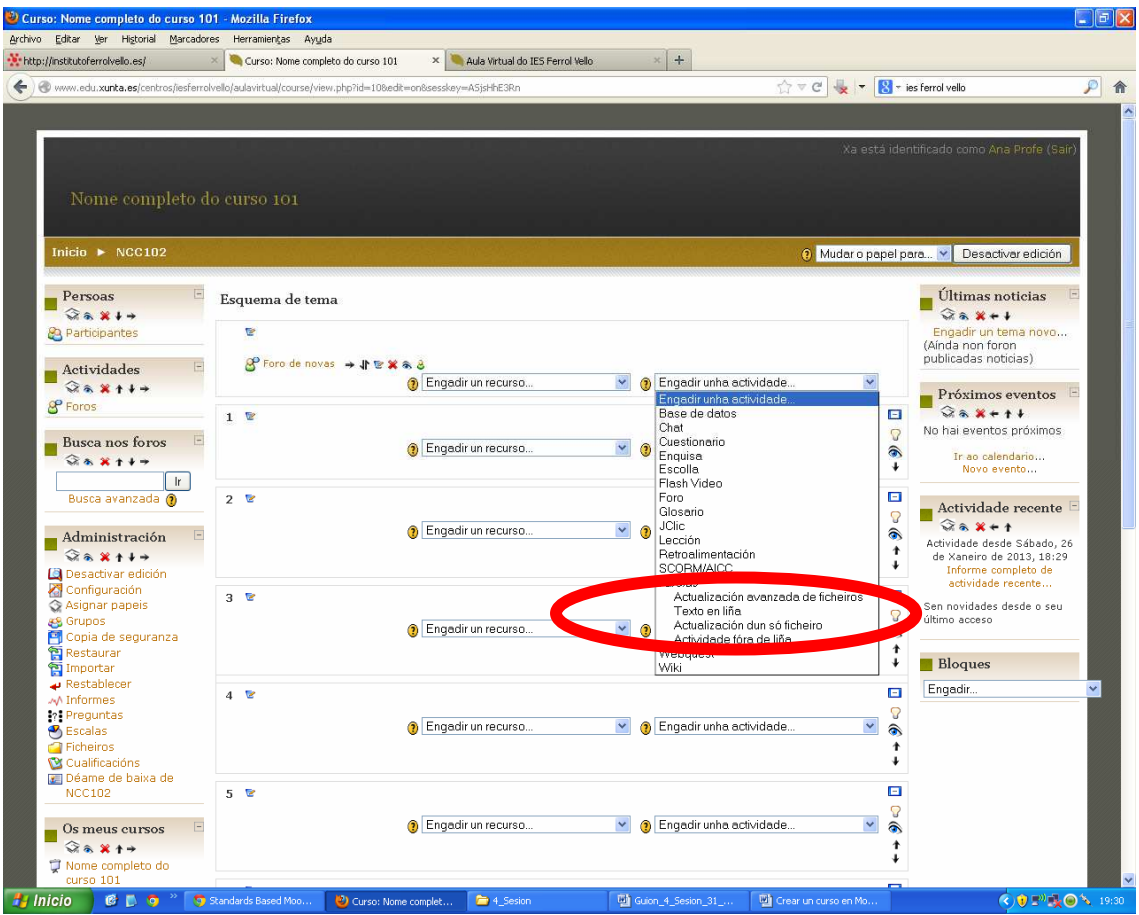